# **EKPERS**

## What-to-do-when **Checklist**

### What to do when **employees leave employment**

For details, including leave of absence, see Employer Manual: [Leaving Employment](http://www.kpers.org/employers/manual/12leavingemployment.pdf)

### Reason for Leaving

### **TERMINATION**

#### **Employer Checklist**

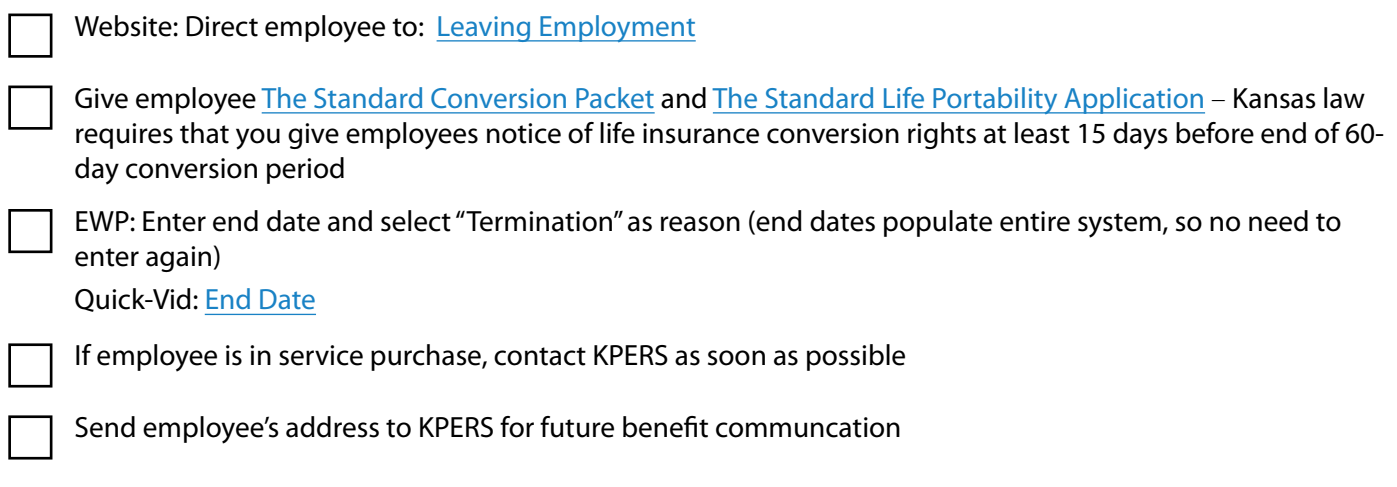

### **RETIREMENT**

#### **Employer Checklist**

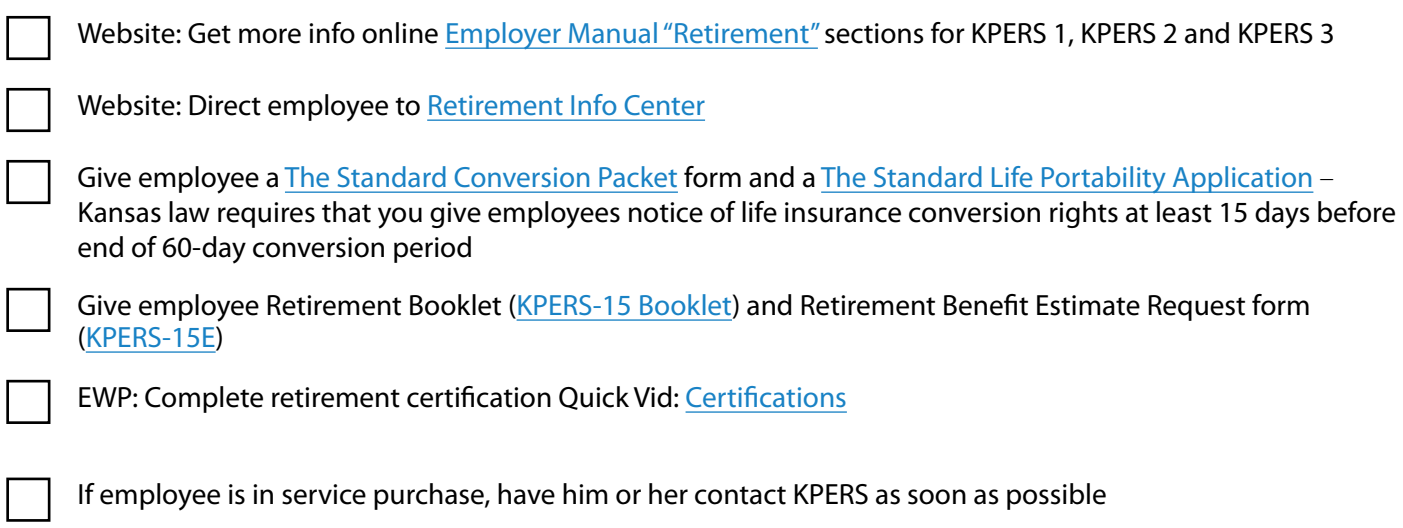

# **AKPERS**

## What-to-do-when **Checklist**

### What to do when **employees leave employment**

### **DISABILITY**

### **Employer Checklist**

Give employee [Optional Group Life Insurance Continuation form \(KPERS-79C\)](http://www.kpers.org/forms/k79c.pdf)

EWP: Enter end date Quick Vid: [End Dates](https://vimeo.com/kpers/qvewpenddates)

EWP: Click **Report Disability** link in employee's record on employer web portal

If employee is in service purchase, have him or her contact KPERS as soon as possible

### **DEATH**

### **Employer Checklist**

EWP: Enter end date Quick Vid: [End Dates](https://vimeo.com/kpers/qvewpenddates)

EWP: Click **Report Death** link in employee's record on employer web portal

### **Other what-do-to-when Checklists:**

[What to do when new employee starts employment](https://www.kpers.org/pdf/QuikLink_newEE.pdf)